## **Your wolseley.co.uk how to guide**

# Access all your proof of deliveries

**Why?**

Schedule to receive your electronic proof of deliveries (ePODs) via email, in a format of your choice or view, download and print PDF copies of your ePODs online, without the hassle of searching through piles of paper.

#### **Get all your ePODs sent directly to your email inbox**

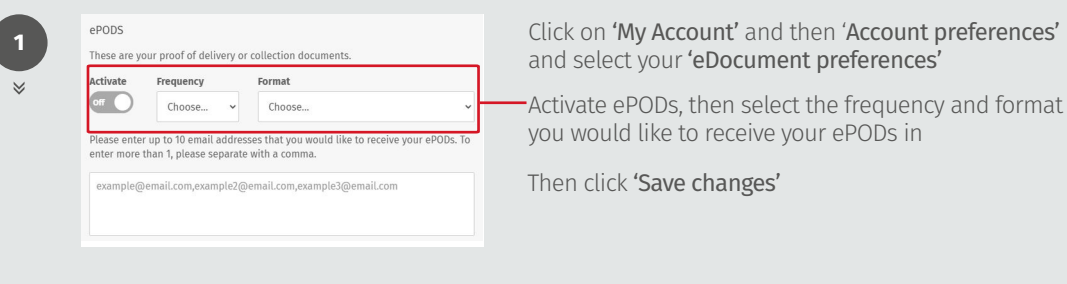

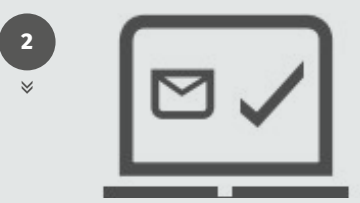

You will now receive emails at your scheduled frequency containing a link to download your ePODs in the format of your choice

#### **Access all your ePODs via My eDocuments at any time from anywhere**

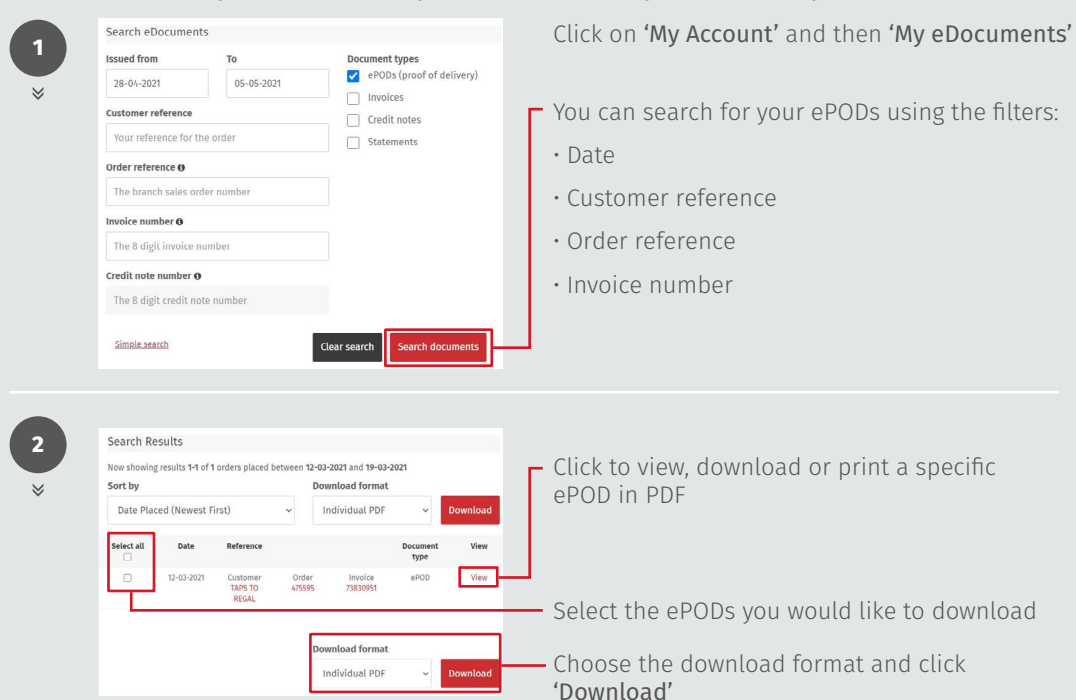

When the download finishes, you'll see it at the bottom of your window. Alternatively you will be prompted to save the files to a location of your choice **<sup>3</sup>**

### **WOLSELEY**

If you have any questions, need any help, or have feedback, please call our Online Support team, or email us

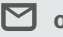

**onlinesupportteam@wolseley.co.uk**

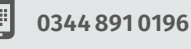

**wolseley.co.uk/benefits/epods/**

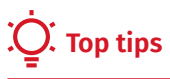

Only the Account Administrator, Approvers and Buyers (terms) user permission types can view the Account preference or My eDocuments pages

- The frequency options are:
- Daily
- Weekly
- Monthly

The format options are:

- Individual PDF (separate documents in a Zip file)
- Consolidated PDF (all documents in one file) You can add up to 10 email addresses. To enter more than 1, please separate with a comma The download link within the email will expire after 31 days

- The download format options are:
- Individual PDF (separate documents in a Zip file)
- Consolidated PDF (all documents in one file)

You can also view your ePODs on the Order status and Invoice and credits page

For queries directly relating to your eDocuments, please email [accounts.receivable@wolseley.](mailto:accounts.receivable%40wolseley.co.uk?subject=) [co.uk](mailto:accounts.receivable%40wolseley.co.uk?subject=)

Work smarter, not harder at **wolseley.co.uk** and let us do the legwork for you